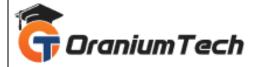

# **ANSIBLE COURSE SYLLABUS**

## Hi Folks,

Oranium Tech introducing some amazing content on Agile. Ansible<sup>®</sup> is an open-source IT automation engine that automates provisioning, configuration management, application deployment, orchestration, and many other IT processes

#### Introduction

- Why configuration management is a critical part of any DevOps team
- Strengths and weaknesses of Ansible
- Webscale
  - ✓ How Ansible is different from other CM tools like Chef and Puppet
  - ✓ Getting started with Ansible terminology
  - ✓ Ansible and YML for describing your environments

## Getting set up

- Some prerequisites
- Getting set up on a Mac
- Getting set up on Linux
- Getting set up on Windows
- Testing with Vagrant
- Using SSH keys to connect to your target nodes

#### Inventory

- Basic inventory example
- Hosts and groups

## Ansible Playbooks

- A useful directory structure to keep your Ansible code organized
- Using git to manage your Ansible code
- A first look at a playbook to install and configure NTP time synchronization

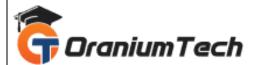

## Provisioners

- Connecting Ansible to your preferred cloud provider (we'll use DigitalOcean)
- Creating a new server instance
- Dynamic inventory
- Dynamic inventory on Amazon AWS
- Mixing static and dynamic inventory

## Highly available infrastructure with Ansible

- Spec up our inventory and host groups
- Using roles
- Configure our database backend
- Configure our web server front-end
- Configure a replicated filesystem
- Configure centralized logging

## Application deployments with Ansible

- Deploying our app from SCM to our local Vagrant environment
- How we would deploy that code to production once tested by QA
- Updating our application
- How Ansible compares to alternatives such as Capistrano

## **Docker containers with Ansible**

- A brief intro to Docker
- The synergy of containerization and automation
- Using Ansible to build Docker containers
- MySQL containers
- Web application containers
- Data storage containers

# Testing and continuous integration

- Unit, integration and functional testing
- Automating your testing using GitHub and Travis Cl

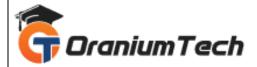

## Preparing for Ansible back at work

- Real-world use case: Using Ansible to automate CM and application pipelines through
- continuous integration, release, deployment, and operations
- We'll review your own environments and processes and evaluate how to best integrate Ansible's
- configuration management for your own needs

Looking for Classroom Training learn API Testing Course at your nearest location in Chennai Also, you can learn from anywhere and take API Testing online.

All The Best

Phone / WhatsApp Details / Mail Id

**CHROMPET** : 73053 43555 <u>whatsapp</u> / oraniumtech@gmail.com **VELACHERY** : 73052 77748 <u>whatsapp</u> / oraniumtechvh@gmail.com

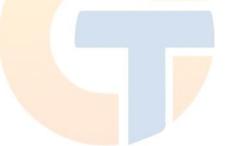